# CAP 5510: Introduction to Bioinformatics

# Giri Narasimhan ECS 254; Phone: x3748 giri@cis.fiu.edu www.cis.fiu.edu/~giri/teach/BioinfS07.html

## BLAST

305 CHAPTER ELEVEN Assessing Pairwise Sequence Similarity: BLAST and FASTA

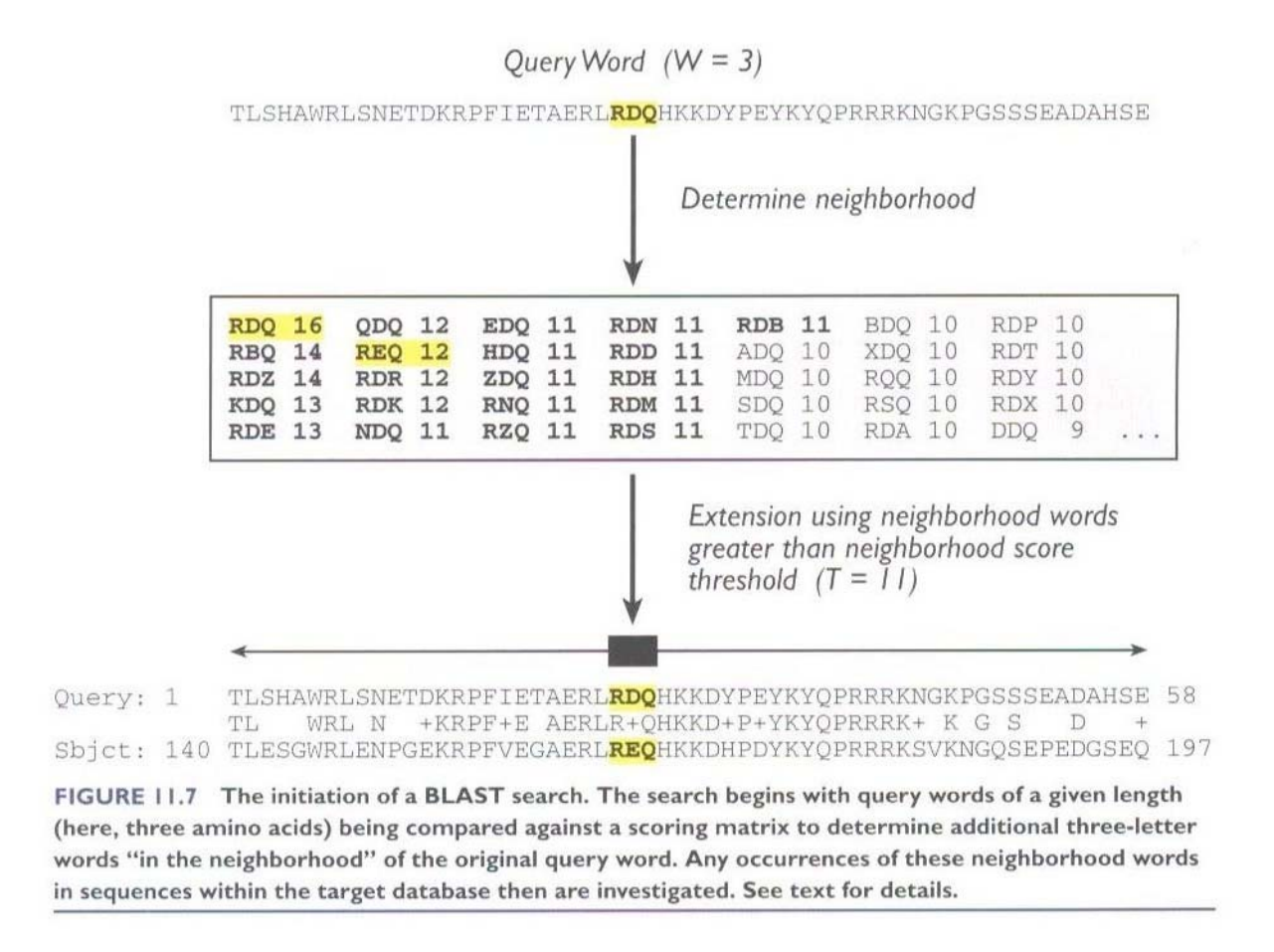

# Rules of Thumb

- □ Results of searches using different scoring systems may be compared directly using normalized scores.
- **□** If S is the (raw) score for a local alignment, the **normalized** score S' (in bits) is given by

$$
S' = (\lambda S - \ln K)/\ln 2
$$

The parameter  $\lambda$  scales for the scoring system, while K scales for the search space size.

**Statistically significant normalized score**,

$$
S' > \log\left(\frac{N}{E}\right)
$$

where E-value  $=$  E, and N  $=$  size of search space.

 Read **http://www.ncbi.nlm.nih.gov/Education/BLASTinfo/glossary2.html** for information about the various terms being used here.

# Rules of Thumb

- **Most sequences with significant similarity over their entire lengths are** homologous.
- $\Box$  Matches that are  $>$  50% identical in a 20-40 aa region occur frequently by chance.
- Distantly related homologs may lack significant similarity. Homologous sequences may have few absolutely conserved residues.
- $\Box$  "A homologous to B" & "B homologous to C"  $\Rightarrow$  "A homologous to C".
- **Low complexity regions, transmembrane regions and coiled-coil regions** frequently display significant similarity without homology.
- **□ Greater evolutionary distance implies that length of a local alignment** required to achieve a statistically significant score also increases.

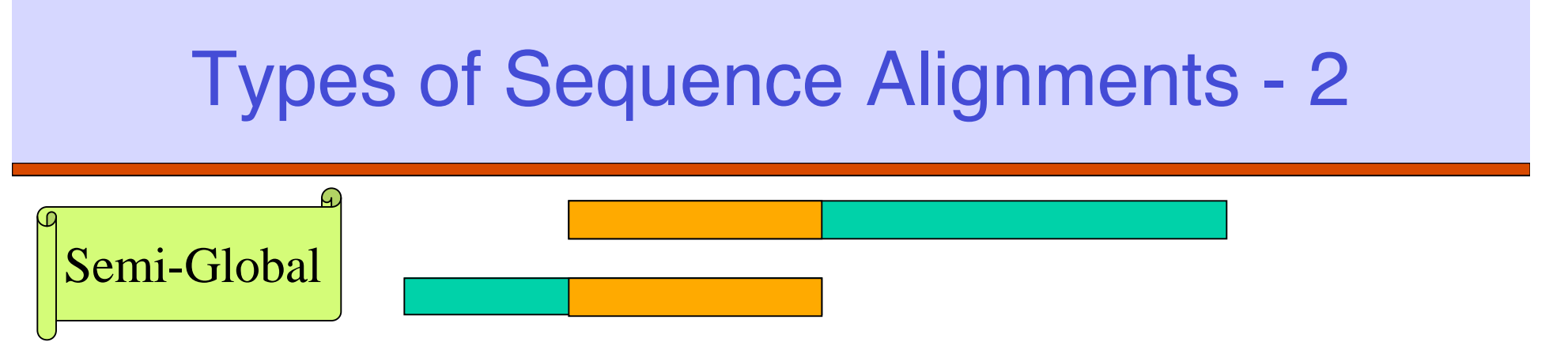

## Semi-global Alignment: end segments may not be similar

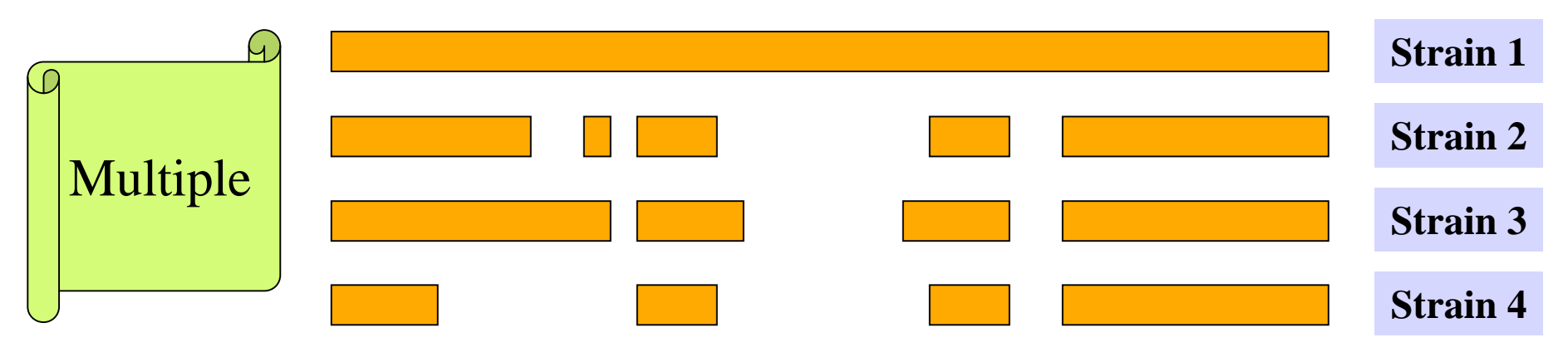

Multiple Alignment: similarity between sets of

### sequences

 $CAP5510$  5

# **String Matching Problem String Matching Problem**

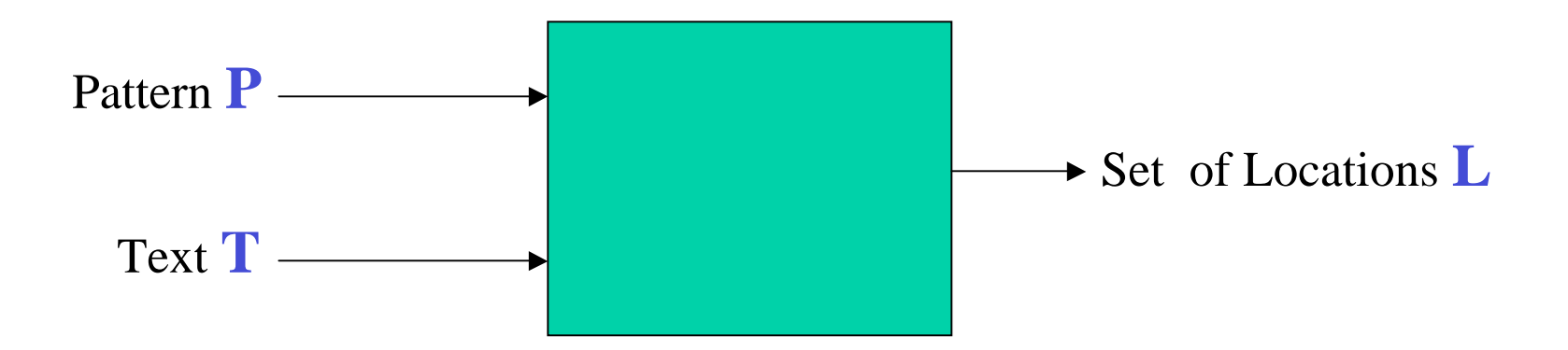

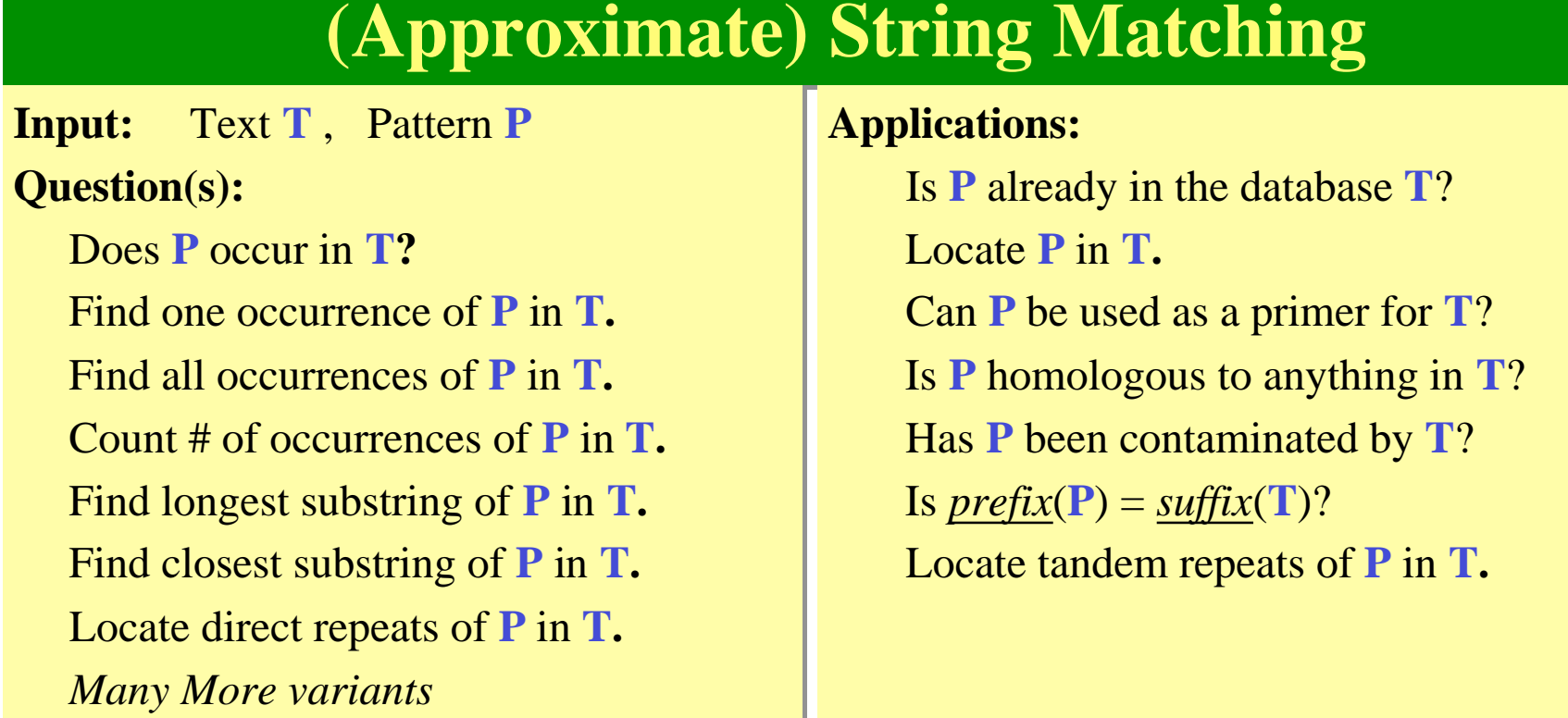

### **Input: Input:**  $Text T; Pattern P$

### All occurrences of **P** in **T**. **Output: Output:**

## **Methods: Methods:**

- Naïve Method
- Rabin-Karp Method
- FSA-based method
- Knuth-Morris-Pratt algorithm
- Boyer-Moore
- Suffix Tree method
- Shift-And method

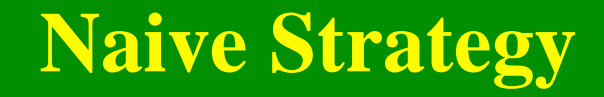

### **ATAQAANANASPVANAGVERANANESISITALVDANANANANAS ATAQAANANASPVANAGVERANANESISITALVDANANANANAS**

ANANAS ANANAS ANANAS ANANAS ANANAS ANANAS ANANAS ANANAS ANANAS ANANAS ANANAS ANANAS ANANAS ANANAS ANANAS ANANAS ANANAS ANANAS ANANAS ANANAS ANANAS ANANAS ANANAS ANANAS

## **Finite State Automaton Finite State Automaton**

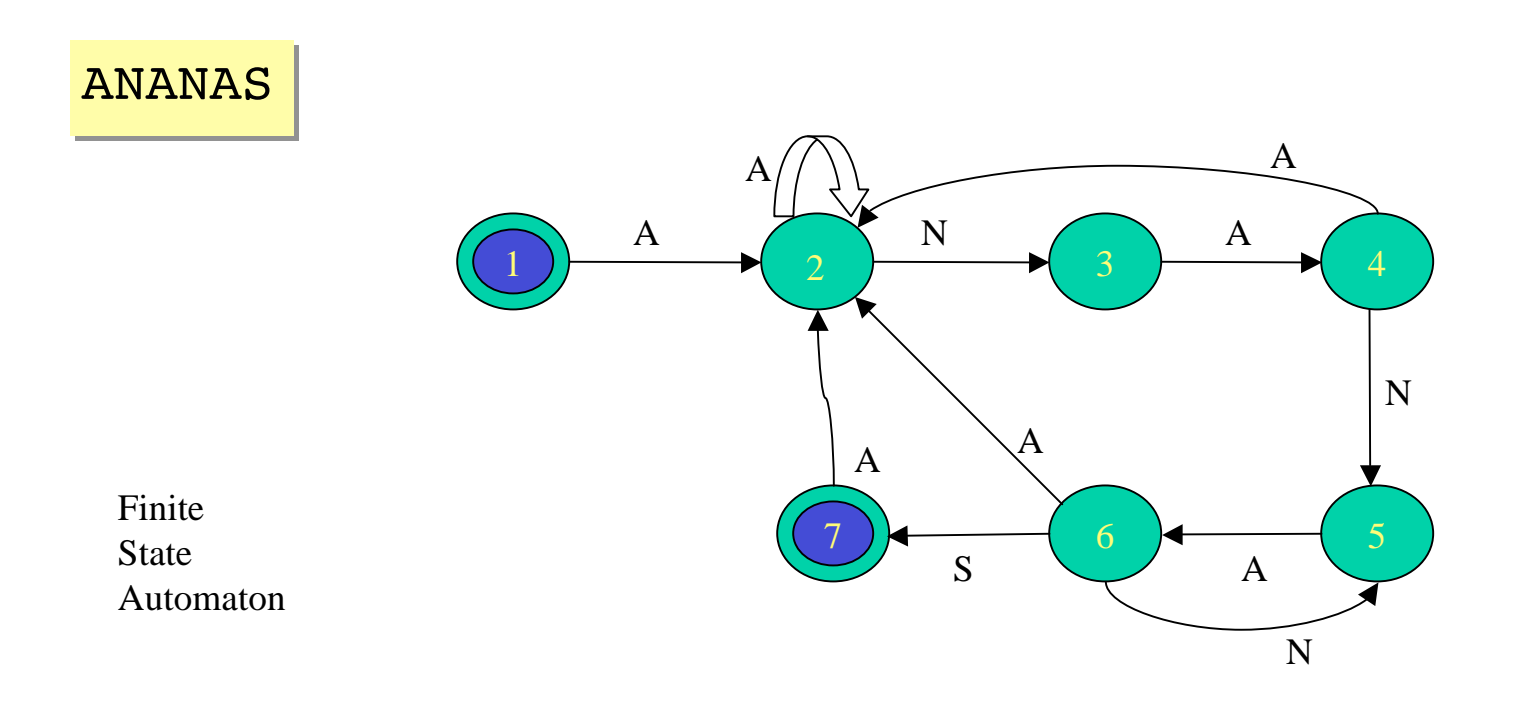

### **ATAQAANANASPVANAGVERANANESISITALVDANANANANAS ATAQAANANASPVANAGVERANANESISITALVDANANANANAS**

## **State Transition Diagram**

# ANS\*01000112002300031400450005146061000

#### **Input: Input:**  $Text T; Pattern P$

All occurrences of **P** in **T**. **Output: Output:**

### **Sliding Window Strategy:**

```
Initialize window on T;
```

```
While (window within T) do
```

```
Scan: if (window = P) then report it;
```

```
Shift: shift window to right
(by ?? positions)
```
endwhile;

## **Tries**

Storing: BIG BIGGER

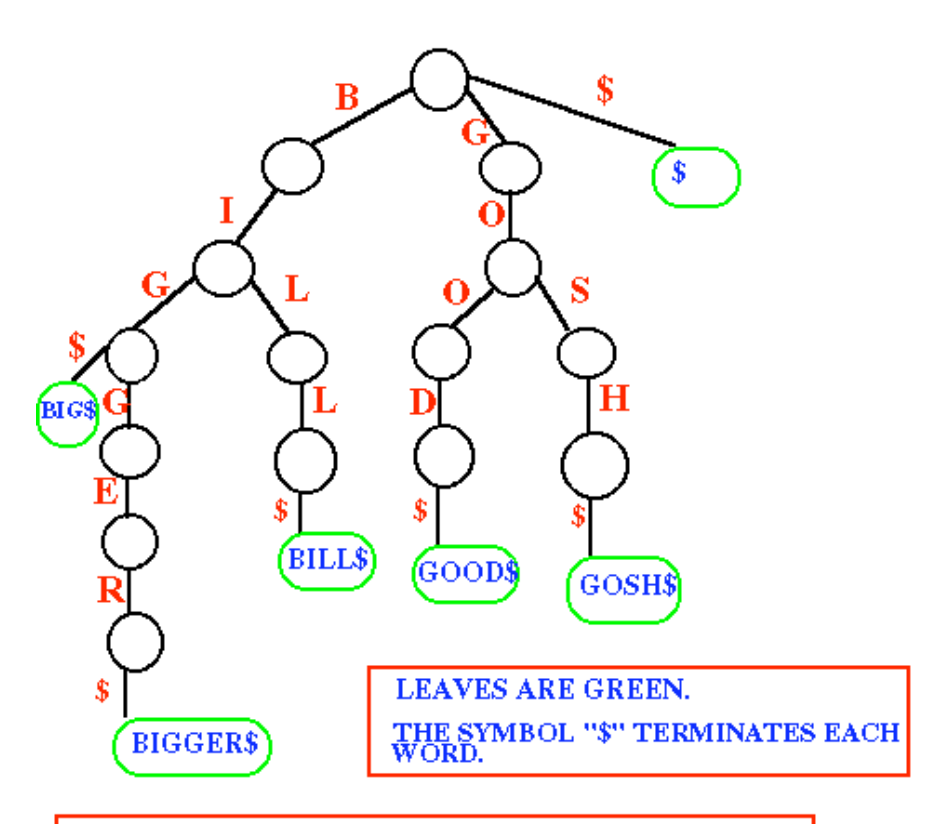

In this figure, the strings either start with B or G. Therefore, the root of the trie is connected to  $\mathbf 3$ edges called B, G and \$.

BILL GOOD **GOSH** 

## Suffix Tries & Compact Suffix Tries

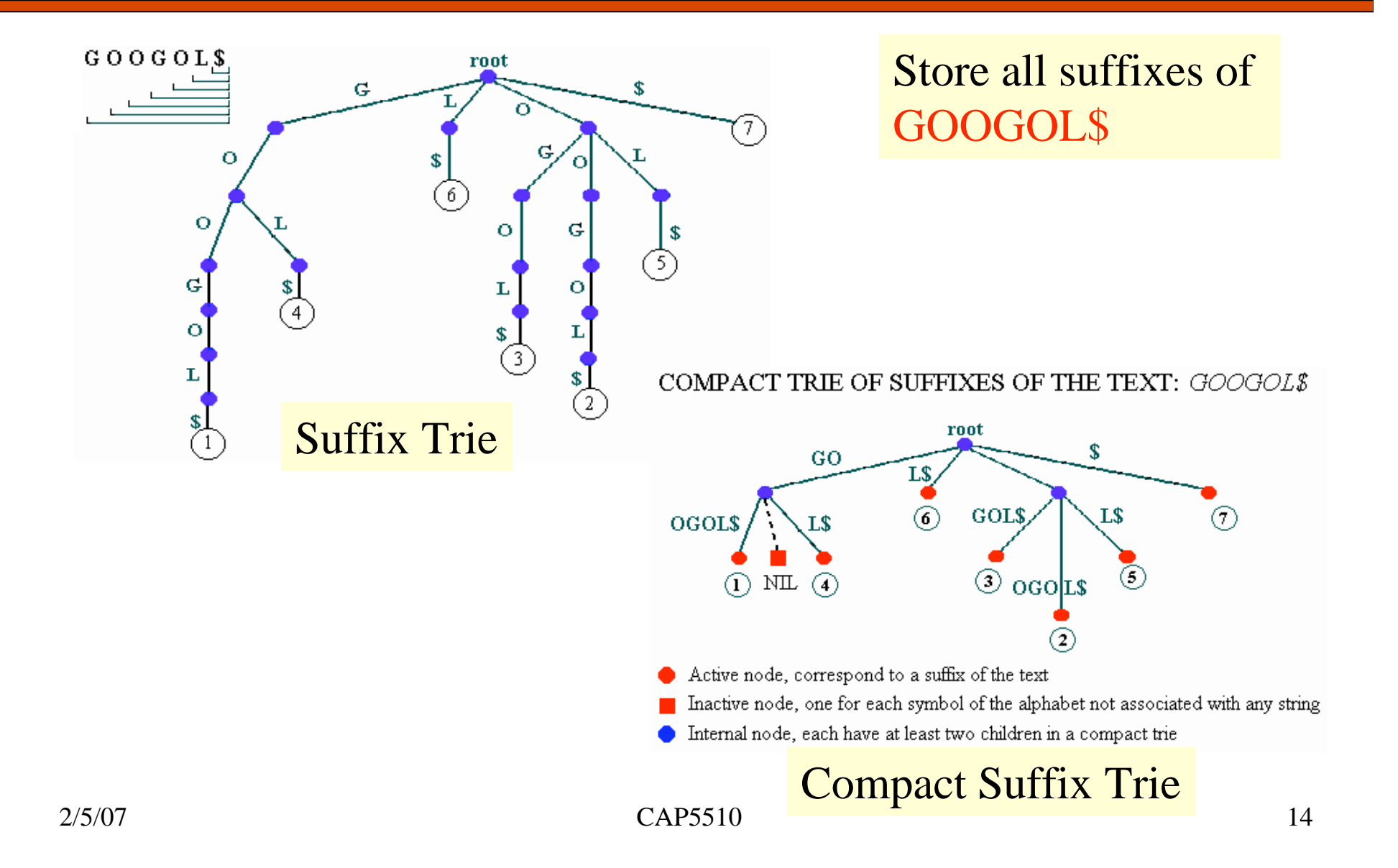

## Suffix Tries to Suffix Trees

COMPACT TRIE OF SUFFIXES OF THE TEXT: GOOGOL\$

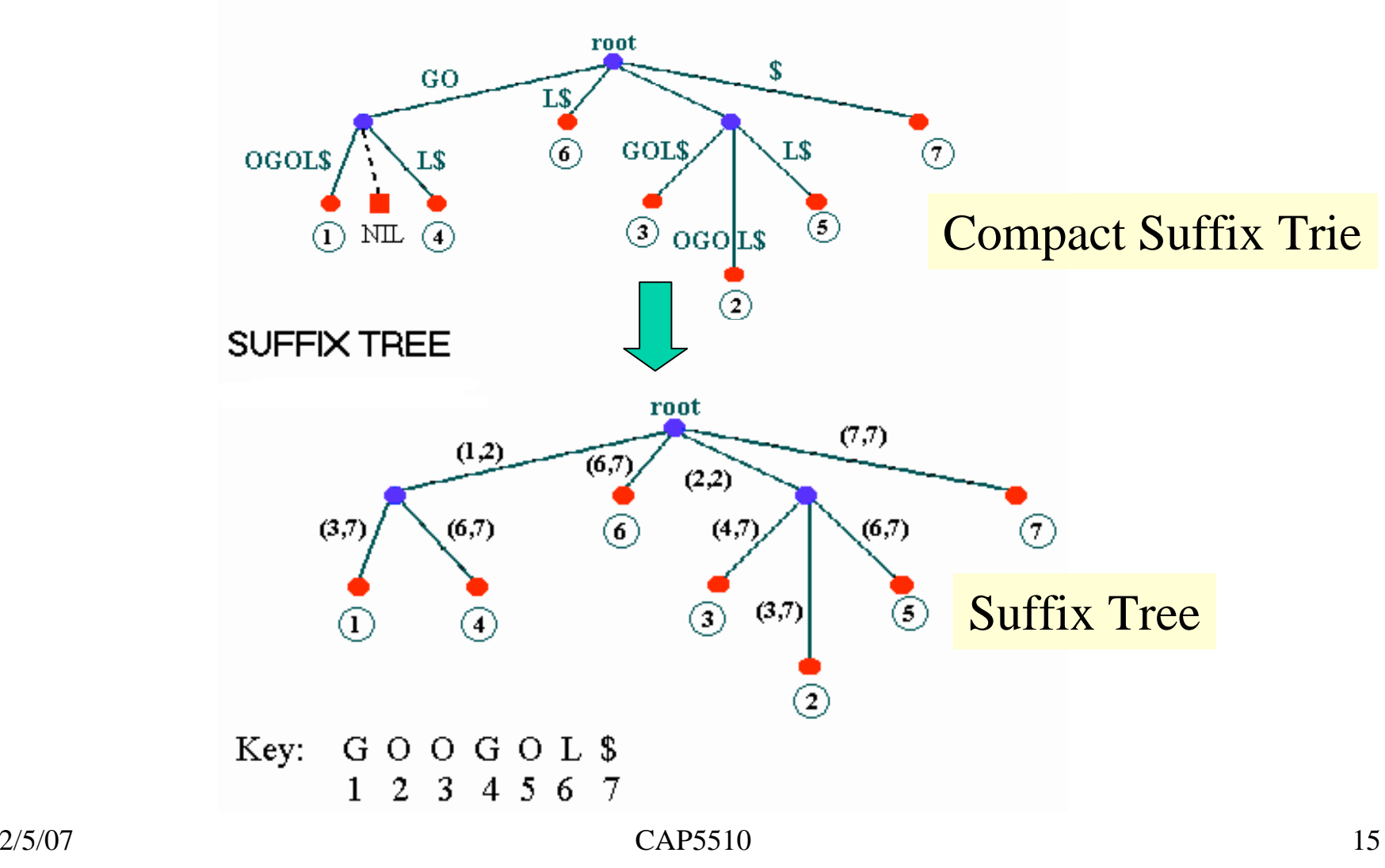

## Suffix Trees

Linear-time construction!

**□ String Matching, Substring matching,** substring common to k of n strings All-pairs prefix-suffix problem Repeats & Tandem repeats

Approximate string matching

# Multiple Alignments

### Global

- ClustalW, ClustalX
- **O** MSA
- **T-Coffee**

### **Local**

- **BLOCKS**
- **e** eMOTIF
- **GIBBS**
- **HMMER**
- **C** MACAW
- **O** MEME

### Other

- **Profile Analysis from msa (UCSD)**
- SAM HMM (from msa)

# Multiple Alignments: CLUSTALW

- \* identical
- **:** conserved substitutions
- **.** semi-conserved substitutions

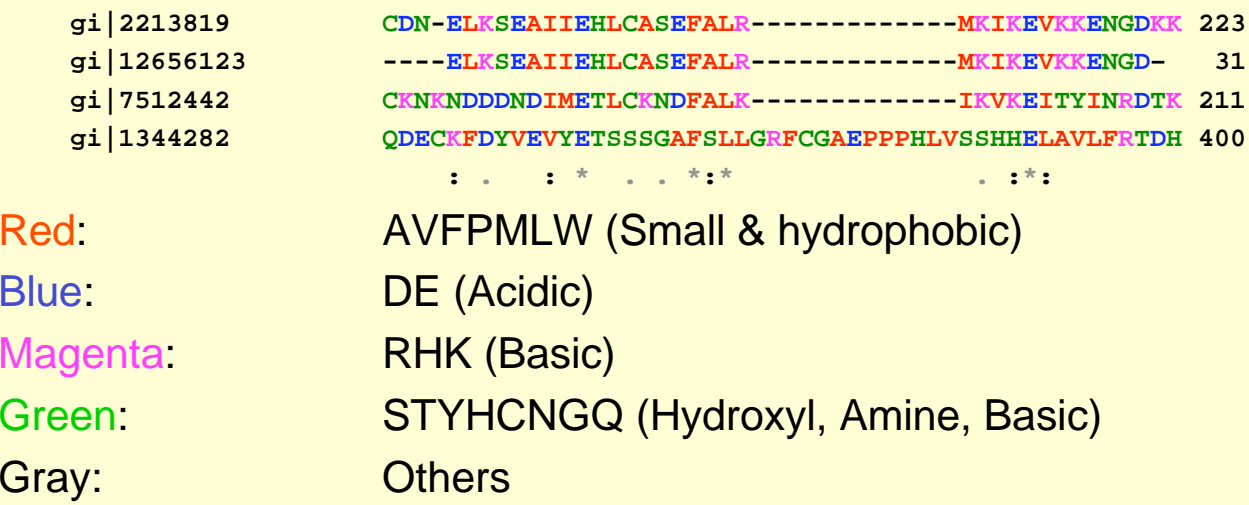

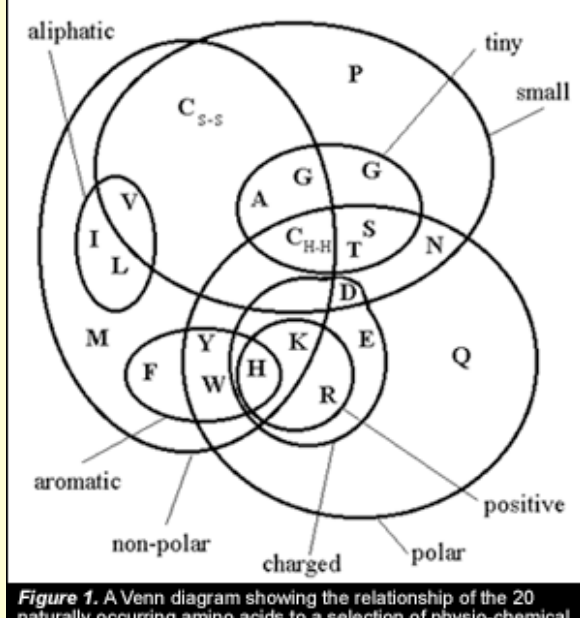

Figure 1. A Venn diagram showing the relationship of the 20<br>naturally occurring amino acids to a selection of physio-chemical<br>properties thought to be important in the determination of protein structure.

## Multiple Alignments

 **Family alignment for the ITAM domain (Immunoreceptor tyrosine-based activation motif)**

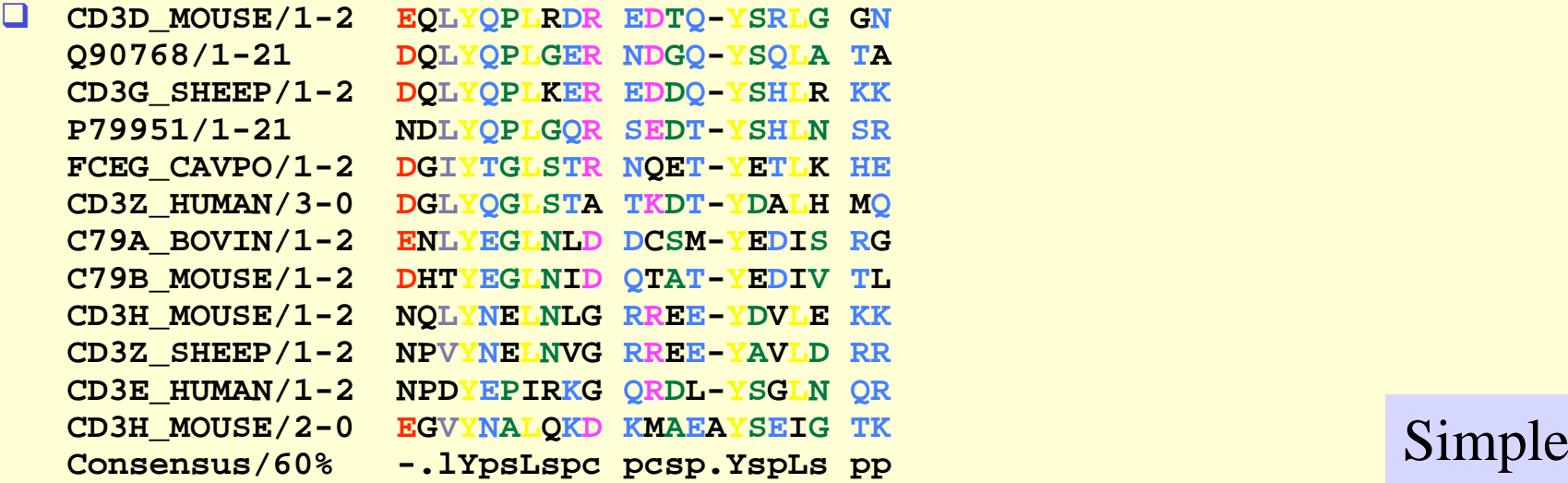

Modular Architecture Research Tool